## Тестирование сервиса МОСТ.

Сервис быстрых переводов доступен как часть ЭДО НРД. Для взаимодействия с ЭДО НРД используется специализированное ПО – Интеграционный шлюз НРД. Для начала тестирования Вам необходимо установить и настроить интеграционный шлюз к тестовым стендам НРД.

Дистрибутивы Интеграционного шлюза и инструкции по его установке доступны на сайте НРД: <https://www.nsd.ru/workflow/system/programs/#0-widget-faq-0-2>

Вам также может потребоваться настроить межсетевые экраны для организации сетевого доступа к ЭДО НРД из ваших ИТ Систем.

## Подключение к тестовым стендам НРД

Используйте следующую информацию для создания в интеграционном шлюзе канала подключения к ЭДО НРД и конфигурирования ваших межсетевых экранов для организации сетевого доступа к ЭДО НРД.

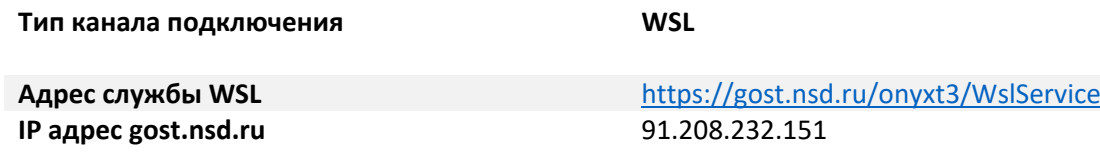